# **Propädeutikum Programmierung in der Bioinformatik**

Java – Collections

Thomas Mauermeier 15.01.2019

Ludwig-Maximilians-Universität München

#### **Was ist eine Collection?**

- "Container" für mehrere Objekte des selben Typs
	- ähnlich zu Array, funktionieren aber intern anders
	- Collection die ihr schon kennt: ArrayList

#### **Was kann eine Collection?**

- Bietet sehr viel mehr als ein einfacher Array:
	- einfaches Bearbeiten, Sortieren, Suchen, etc.
	- spezialisiertere Datenstrukturen (z.B. Mengen, Listen, . . . )
	- dynamische Größe: Kein Zwang vorher die Größe zu definieren

#### **List**

• Referenziert Inhalt mittels Position

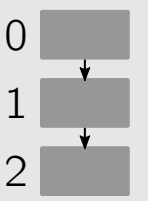

• z.B. Klasse ArrayList

#### **Map**

• Referenziert Inhalt mittels "Keys"

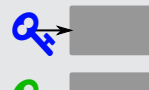

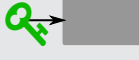

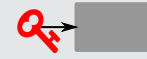

• z.B. Klasse HashMap

#### **Set**

• Modelliert mathematische Menge

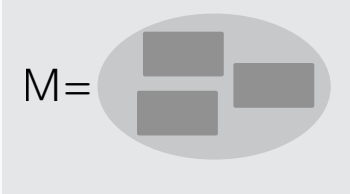

• z.B. Klasse HashSet

Da Collections **generische** Typen sind, haben ihre Konstruktoren eine andere Syntax:

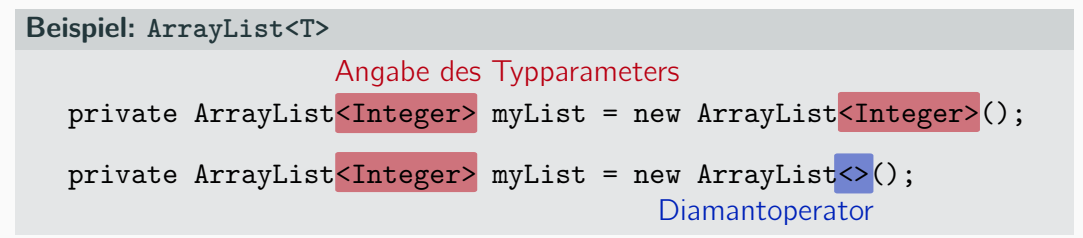

- **Typparameter**: Typ der Objekte mit denen Collection befüllt werden darf
- **Diamantoperator**: Typparameter darf auf der rechten Seite ausgelassen werden

}

```
public class NonGenericTupel {
    private Object value1 , value2 ;
    public NonGenericTupel ( Object v1 ,
        \rightarrow Object v2) {
        this.value1 = v1;this.value2 = v2;}
    public void setValue1 (Object v1) {
        this.value1 = v1;}
    // Achtung: Returned immer Object
    // Evtl. Typecasting noetigk
    public Object getValue1 () {
        return value1 ;
    }
```

```
public class GenericTupel <T> {
    private T value1 , value2 ;
```

```
public GenericTupel (T v1, T v2) {
    this.value1 = v1;this. value2 = v2:
}
public void setValue1(T v1) {
    this.value1 = v1;}
// Bequemer: Returned nun Typ T!
// Kein Typecasting mehr noetig !
public T getValue1 () {
    return value1 ;
}
```
### **List-Klasse: ArrayList<T>**

- **Indexbasiert**: Indexierte "Fächer" für Objekte vom Typ T
- **Ordered (insertion order)**: Inhalte bleiben am abgelegten Index
- **Duplikate erlaubt**: Gleiche Elemente dürfen mehrfach auftauchen

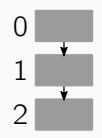

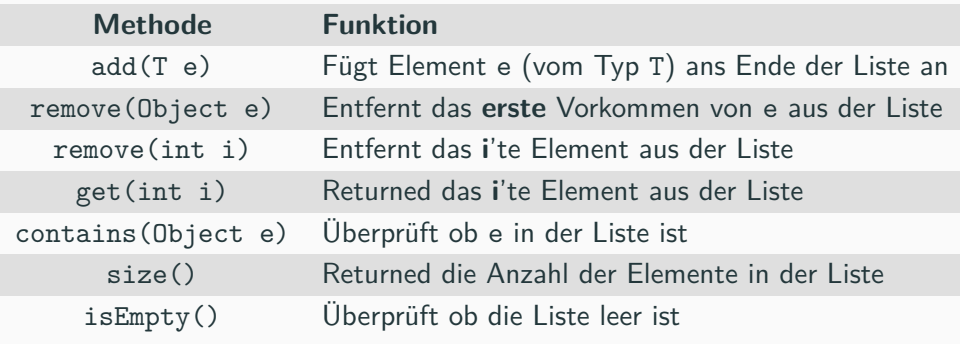

⇒ natürlich noch einiges mehr: siehe API

# **Set-Klasse: HashSet<T>**

- **Modelliert Menge**: jedes Element darf nur einmal vorkommen
- **Unordered**: Reihenfolge der Elemente kann sich ändern
	- **TreeSet: geordnet nach natural order**
	- LinkedHashSet: geordnet nach insertion order

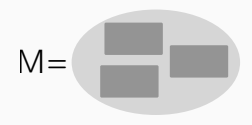

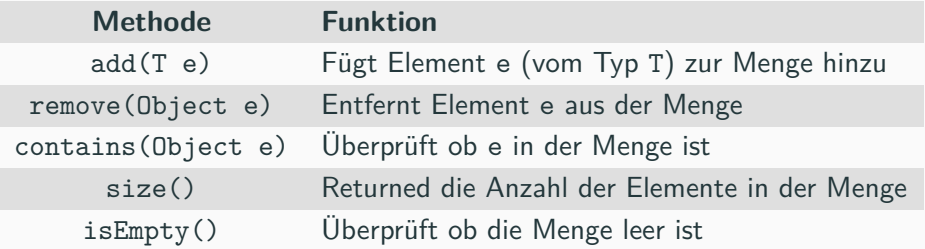

⇒ natürlich noch einiges mehr: siehe API

#### mit einem **Iterator**:

} }

```
public class IteratorDemo {
  public static void main ( String []
       \rightarrow args) {
     ArrayList < String > names = new
         \rightarrow ArrayList <> ();
```

```
// Namen zu " names " hinzufuegen
```

```
Iterator < String > itr =
    \rightarrow names.iterator();
while \left( itr. hasNext()) {
  String name = itr.next();
  System . out . println ( name );
}
```
mit einem **for-each**-Konstrukt:

```
public class ForEachDemo {
  public static void main ( String []
       \rightarrow args) {
     ArrayList < String > names = new
         \rightarrow ArrayList <> ();
```
// Namen zu " names " hinzufuegen

```
for ( String name : names ) {
    System . out . println ( name );
  }
}
```
- **Key-Value Pairs**: Bildet key-Objekte auf einem value-Objekt ab
	- **Wichtig**: Key muss unique sein!
- **Modelliert Funktion**: sozusagen eine Abbildung  $f: K \to V$
- **Unordered**: Reihenfolge der Elemente kann sich ändern
	- TreeMap: geordnet nach natural order
	- LinkedHashMap: geordnet nach insertion order

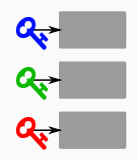

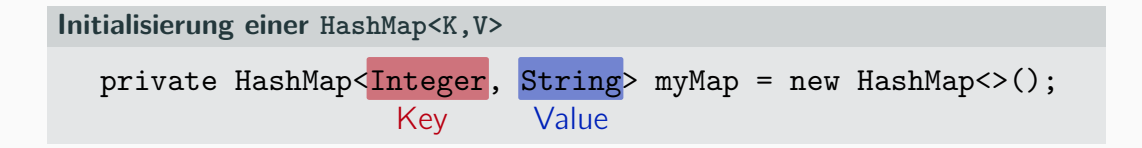

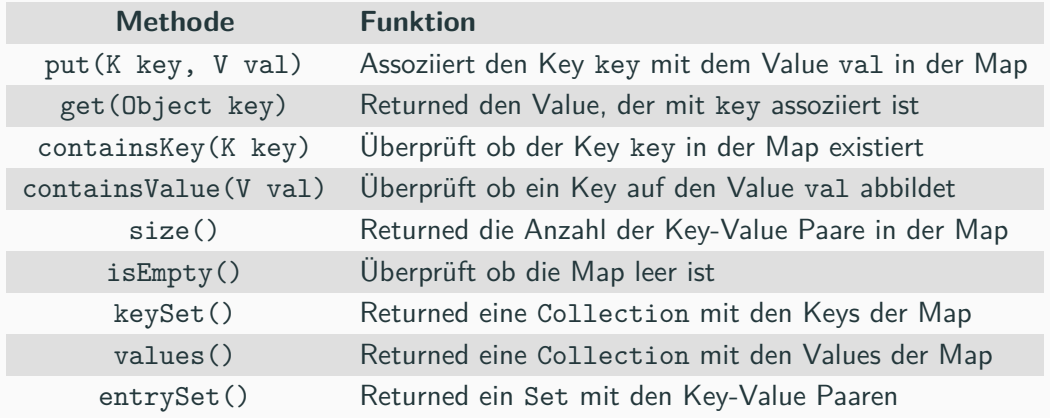

⇒ natürlich noch einiges mehr: siehe API

```
public class ColorMap {
    public static void main ( String [] args ) {
         HashMap < String , String > colorMap = new HashMap < >() ;
         colorMap . put (" black " ," 000000 " );
         colorMap . put (" white " ," FFFFFF " );
         colorMap . put (" red " ," FF0000 ");
         colorMap . put (" magenta " ," FF00FF ");
         colorMap . get (" red ") ;
         // returned String " FF0000 "
    }
}
```
Collection-Methoden um diese "in bulk" also in der Masse zu bearbeiten:

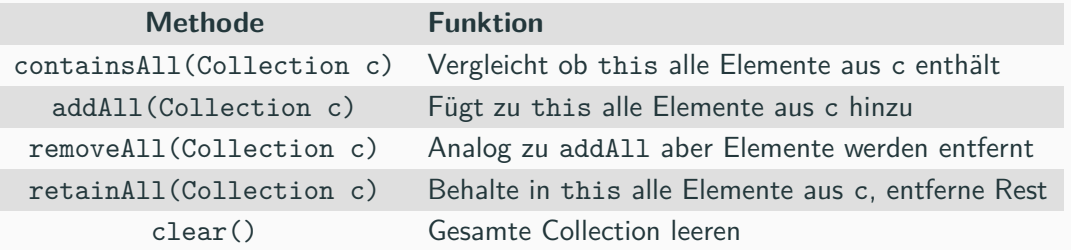

#### **Hash-Algorithmus**

Algorithmus der eine (große) Eingabe **möglichst eindeutig** auf einen **möglichst kleinen** Ausgabewert abbildet

# Wozu? ⇓

#### **Hash-basierte Datenstrukturen**

Ermöglichen vergleichsweise effiziente Operationen z.B. beim Zugriff oder der Suche z.B. hashed HashMap seine Keys um schnelle Zugriffe auf Values zu ermöglichen

# **Der hashCode()-Contract**

- Wenn hashCode mehrmals auf ein und dem selben Objekt aufgerufen wird muss es den selben Hash liefern
- Wenn Objekte laut equals gleich sind müssen sie den selben Hash liefern
- Wenn Objekte laut equals *ungleich* sind müssen sie allerdings nicht gezwungenermaßen unterschiedliche Hashes liefern (wäre aber gut)

Liegt Verletzung dieses "Vertrags" vor, sollte hashCode() überschrieben werden. z.B.:

```
public class Employee {
   int employeeId ;
   String name ;
   Department dept ;
   @Override
   public int hashCode () {
      // Objects.hash (siehe API) sehr hilfreiche Methode beim Hashing
      return Objects . hash ( employeeId , name , dept );
   }
\} 13
```
# **Vereinfachter Ausschnitt aus der Klassenhierarchie**

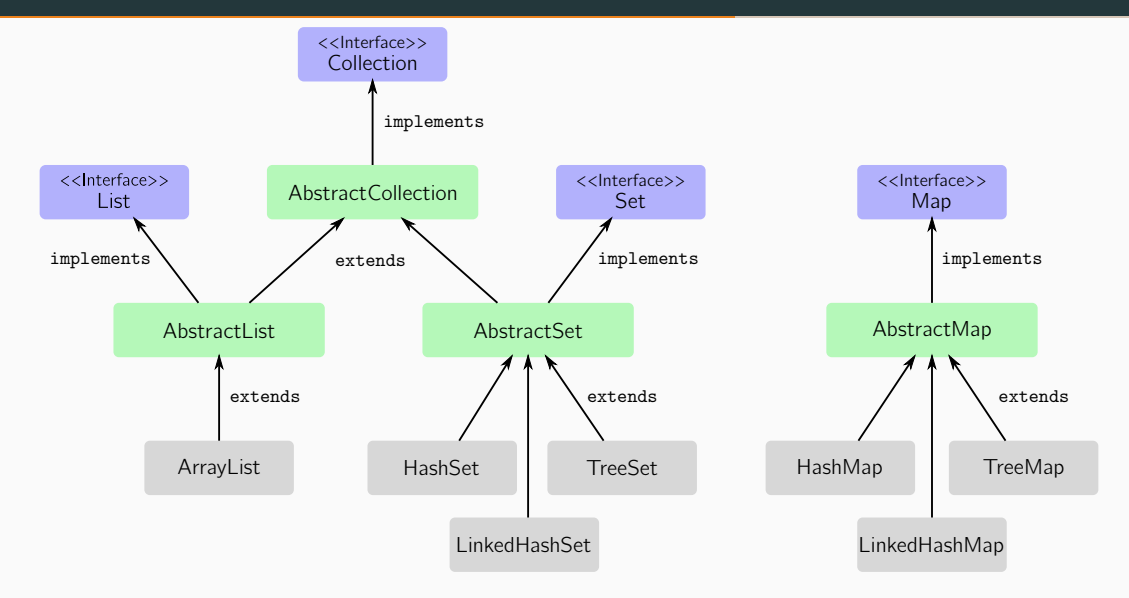

#### **Interface**

- "Alternative" zur Mehrfachvererbung
- Klasse kann also mehrere Interfaces implementieren
	- Keyword: implements
- Methoden in Interfaces existieren **nur als Signatur** (implizit abstrakt)
- Interfaces besitzen **keinen** Konstruktor
- Klassen die Interfaces implementieren müssen diese Methoden **überschreiben**

```
public interface Figur {
                                   public int flaeche () ;
                                   public int hoehe () ;
                               }
public class Rchteck implements Figur {
    private int a, b;
    public Rchteck ( int a , int b) {
        this .a = a;
        this .b = b;
    }
    @Override
    public int flaeche () {
        return a*b ;
    }
    @Override
    public int hoehe () {
        return a;
    }
}
                                             public class Dreieck implements Figur {
                                                   private int a, b;
                                                   public Dreieck ( int a , int b) {
                                                       this .a = a;
                                                       this .b = b;
                                                   }
                                                   @Override
                                                   public int flaeche () {
                                                       return (a*b)/2;}
                                                   @Override
                                                   public int hoehe () {
                                                       return ( int ) sqrt (( a*a ) +( b* b));
                                                   }
                                               }
```
# **Exkurs: Abstrakte Klassen und Methoden**

#### **Abstrakte Klassen**

- Keyword: abstract
- Klasse kann nur von **einer** abstrakten Klasse erben
	- Keyword: extends (wie normale Vererbung)
- Abstrakte Klassen besitzen **keinen** Konstruktor
- Methoden in abstrakten Klassen können abstrakt **oder** implementiert sein
- Klassen die nicht-abstrakte Methoden erben müssen diese **nicht** überschreiben

# **Abstrakte Methoden**

- Keyword: abstract
- Existieren **nur als Signatur** (diesmal explizit abstrakt → Keyword)
- Abstrakte Methoden die geerbt werden **müssen** überschrieben werden

```
public abstract class Figur {
    public abstract int flaeche () ;
    public abstract int hoehe () ;
    public void eigenschaft () { System . out . println ( " Ich bin eine Figur " ); }
}
```

```
public class Rchteck extends Figur {
    private int a, b;
    public Rchteck ( int a , int b) {
        this .a = a;
        this .b = b;
    }
    @Override
    public int flaeche () {
        return a*b ;
    }
    @Override
    public int hoehe () {
         eigenschaft () ;
        return a;
    }
}
                                                    }
                                                    }
                                                    }
                                                }
```

```
public class Dreieck extends Figur {
    private int a, b;
    public Dreieck ( int a , int b) {
        this .a = a;
        this .b = b;
    @Override
    public int flaeche () {
        return (a*b)/2;@Override
    public int hoehe () {
         eigenschaft () ;
        return ( int ) sqrt (( a*a ) +( b* b));
```
# **Einfache Sortierung mit dem Interface Comparable<T>**

- Klasse die Comparable<T> implementiert hat eine **natürliche Ordnung**
- Notwendig um Collection.sort() zu verwenden
- Überschreiben von compareTo(T obj) so dass Return Value folgendes bedeutet:
	- value *<* 0: this kleiner als obj
	- value  $== 0$ : this gleich obj
	- value *<* 0: this größer als obj

```
public class EinObjekt implements Comparable < EinObjekt > {
    final int id:
    public EinObjekt ( int id ) {
        this. id = id;}
    @Override
    public int compareTo ( EinObjekt o) {
        return Integer . compare ( this .id , o . id );
    }
}
```

```
public class ComparableDemo {
    public static void main ( String [] args ) {
        ArrayList < EinObjekt > myList = new ArrayList < >() ;
        // Objekte rueckwaerts hinzufuegen
        for (int i = 14; i \ge 0; i = -) {
            EinObjekt eo = new EinObjekt(i);
            myList.add(eo);
        }
        for (EinObjekt eo : myList) {
            System.out.print(eo.id + " ");
        }
        // Output : 14 13 12 11 10 9 8 7 6 5 4 3 2 1 0
        Collections.sort (myList);
        System . out . println () ;
        for (EinObjekt eo : myList) {
            System.out.println(eo.id + " ");
        }
        // Output : 0 1 2 3 4 5 6 7 8 9 10 11 12 13 14
    }
```
# **Abweichende Sortierung: Interface Comparator<T>**

- Idee: Objekt das man Collection.sort() übergibt um Sortierung zu ändern
- D.h. neue Comparator-Klasse schreiben, die Comparator<T> implementiert
- Überschreiben von compare(T obj1, T obj2), analog zu compareTo

```
public class EinObjektComparator implements Comparator < EinObjekt > {
   boolean desc = false ;
   public EinObjektComparator ( boolean desc ) {
      this . desc = desc ;
   }
   @Override
   public int compare ( EinObjekt eo1 , EinObjekt eo2 ) {
      if ( this . desc ) {
          return Integer.compare (eo2.id, eo1.id);
      } else {
          return Integer.compare(eo1.id, eo2.id);
       }
   }
\} 21
```

```
public class ComparableDemo {
    public static void main ( String [] args ) {
        ArrayList < EinObjekt > myList = new ArrayList < >() ;
        // Objekte rueckwaerts hinzufuegen
        for (int i = 14; i \ge 0; i = -) {
             EinObjekt eo = new EinObjekt(i);
             myList.add(eo);
        }
        for ( EinObjekt eo : myList ) {
             System.out.print (eo.id + " ");
         \mathbf{r}// Output : 14 13 12 11 10 9 8 7 6 5 4 3 2 1 0
        Collections . sort ( myList , new EinObjektComparator ( false ));
        // Output waere : 0 1 2 3 4 5 6 7 8 9 10 11 12 13 14
        Collections . sort ( myList , new EinObjektComparator ( true ));
        // Output waere : 14 13 12 11 10 9 8 7 6 5 4 3 2 1 0
    }
```